## ?? ?? ?? Data ???? ?, 505 ?? ??

641 scadmin1 Fri, Sep 10, 2021 [승인반출시스템](https://docs.softcamp.co.kr/category.php?id=266) 0 495

## **????**

- 승인반출시스템에서 통계리포팅 > 신청 추이 페이지에서 EXCEL 버튼을 클릭하면 5050 에러가 발생하고 결과를 확인할 수 없습니다.
- 에러 화면은 아래와 같습니다.

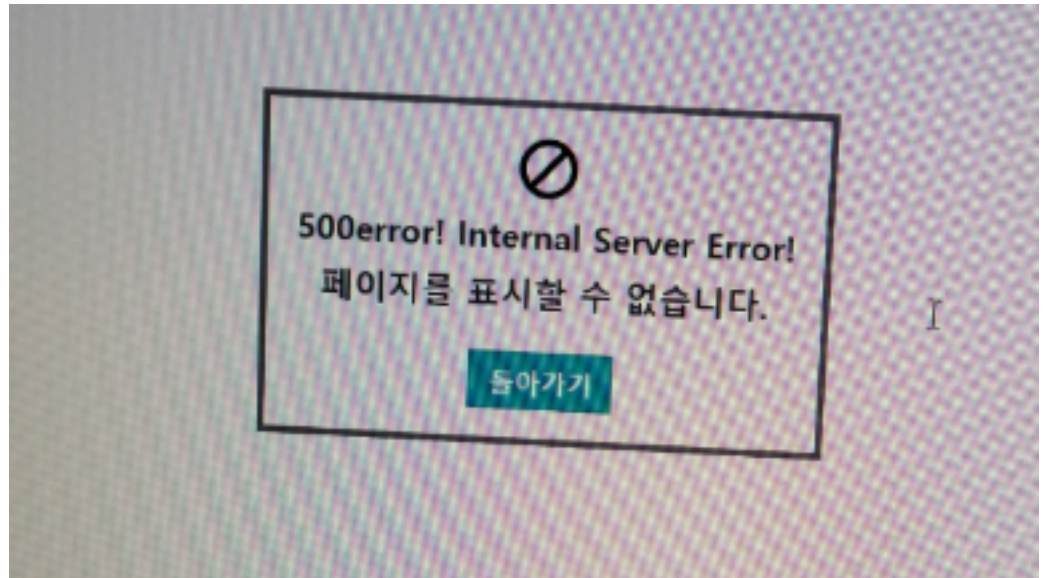

## **????**

 $\bullet$  72 : 222222 23 232 232 232 232 232 2322 232 → 2222 222 22(tomcat8-stderr.YYYY-MM-DD.log) **22 2 '' 222 222 23 2222. "** 22 222 222.

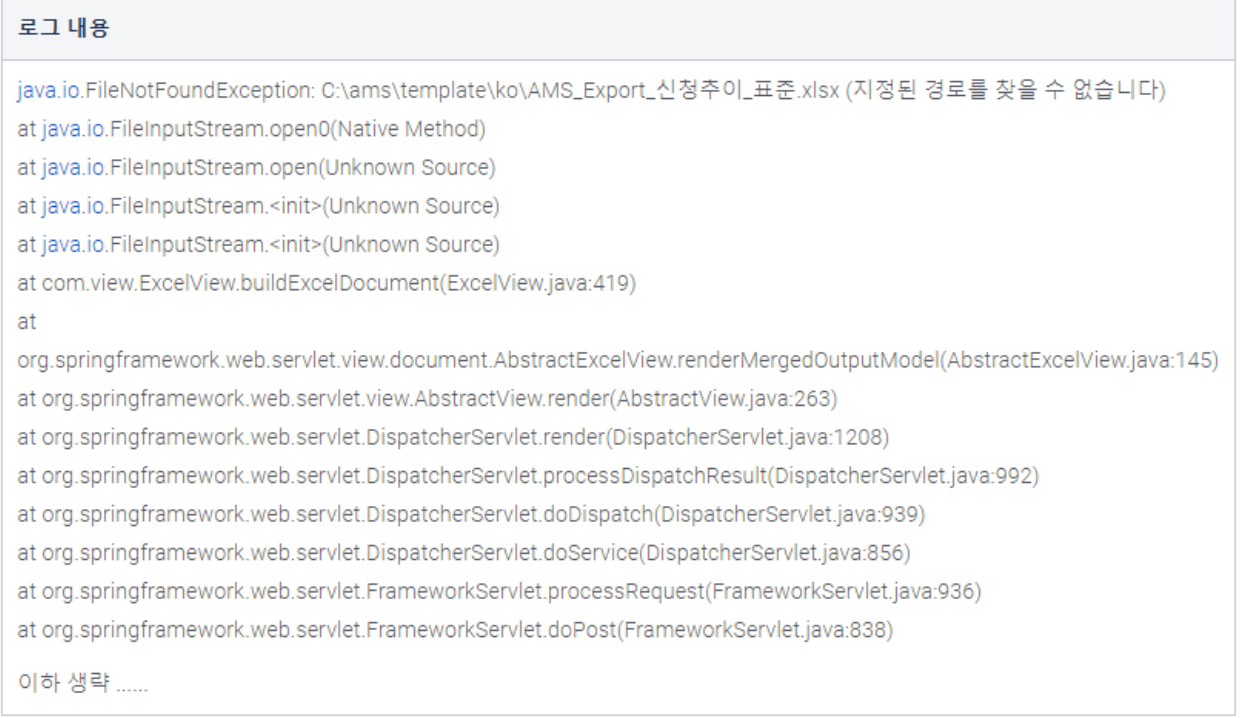

## $\bullet$  기간 기간이 가진 기간 기간이 가진 기간이 가진 기간 기간 기간 기간 기간이 가진 기간이 가진 기간이 가진 기간이 가진다.

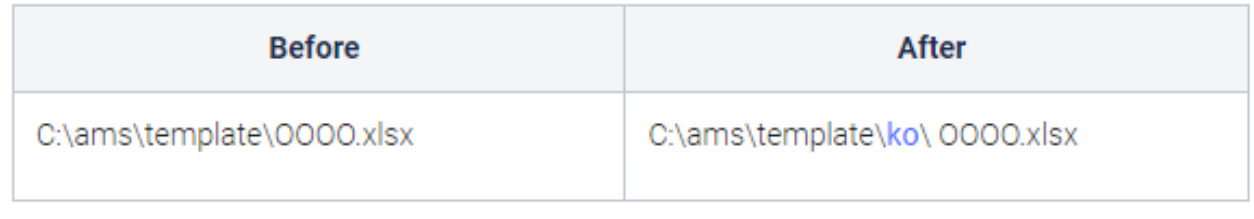

→ "ko" <u>222 222 222 222 2222</u>.

Online URL: <https://docs.softcamp.co.kr/article.php?id=641>